# Cryptographie à clef publique – Feuille de TD 4

18/02/2022

Le corrigé de certains exercices sera disponible à l'adresse suivante :

www.math.univ-paris13.fr/∼[lavauzelle/teaching/2021-22/clef-publique.html](www.math.univ-paris13.fr/~lavauzelle/teaching/2021-22/clef-publique.html)

( $\star$ ) exercice fondamental ( $\star\star$ ) pour s'entraîner ( $\star\star\star$ ) pour aller plus loin  $\Box$  sur machine

#### **Exercice 1.**  $(\star)$  **ElGamal : application directe.**

En guise d'exercice d'application, on considère le cryptosystème d'ElGamal « brut » dans le groupe multiplicatif  $\mathbb{F}_p^{\times}$  où  $p = 19$ .

Alice produit la clé privée *a* = 5.

**Question 1.–** Quelle est la clé publique ?

**Question 2.–** Chiffrer le message *m* = 10 avec l'aléa *k* = 7.

**Question 3.–** Déchiffrer *c* = (12, 7) avec la clé privée d'Alice.

## **Exercice 2.** ( $\star$ ) Attaque sur l'homomorphie du chiffrement d'ElGamal.

**Question 1.–** Démontrer que le chiffrement d'ElGamal dans sa version « brute », présenté dans un groupe (G, ·), est homomorphe. Autrement dit, démontrez que si *m* et *m'* sont deux clairs de chiffrés  $c = (c_1, c_2)$  et  $c' = (c'_1)$  $\int_1^{\prime} c_2^{\prime}$  $\sum_{i=1}^{N}$ ), alors un chiffré possible de  $\overline{m} \cdot \overline{m}$ <sup>'</sup> est  $(c_1 \cdot c_2, c_1')$  $c'_{1} \cdot c'_{2}$  $'_{2}$ ).

**Application.** Bob souhaite acheter une maison à Clara. Pour cela, il doit transmettre au notaire une promesse d'achat, sur laquelle il inscrit la somme qu'il souhaite payer à Clara.

On suppose que le notaire utilise le chiffrement ElGamal « brut », dans le groupe multiplicatif  $\mathbb{F}_p^{\times}$ , pour sécuriser la valeur entière (en euros) que Bob souhaite inscrire sur sa promesse de vente.

Ajoutons que la valeur du nombre premier *p* a été choisie suffisamment grande pour que le logarithme discret dans **F** × *p* soit irrésoluble.

**Question 2.–** Supposons que Clara arrive à intercepter le message de Bob. Comment peutelle le modifier pour faire croire au notaire que Bob souhaite payer 2 fois plus que la somme initialement prévue ?

**Question 3.–** Que proposeriez-vous au notaire pour empêcher cela ?

## **Exercice 3.** ( $\star\star$ ) Une variante du chiffrement ElGamal.

Dans cet exercice, on se place dans le corps **F***p*, avec *p* premier, et on considère *g* un générateur de  $\mathbb{F}_p^{\times}$ .

On s'intéresse à une variante du chiffrement ElGamal. La clé privée est toujous un élément aléatoire *a* ∈ **Z**/(*p* − 1)**Z**, et la clé publique est toujours *α* = *g a* . En revanche, l'espace des clairs du système est **F***p*, et celui des chiffrés est **F***<sup>p</sup>* × **F** × *p* . Enfin, l'algorithme de chiffrement est le suivant.

**Algorithme 1 :** Algorithme de chiffrement

**Entrée :** un message *m* ∈ **F***p*, une clé publique *α* **Sortie :** un chiffré  $c = (c_1, c_2) \in \mathbb{F}_p^{\times} \times \mathbb{F}_p$ **1** Choisir aléatoirement  $r \in \mathbb{Z}/(p-1)\mathbb{Z}$ . 2 Calculer  $c_1 = g^r \mod p$ . **3** Calculer  $c_2 = \alpha^r + m$ .

**4** Retourner  $c = (c_1, c_2)$ .

**Question 1.–** Décrire précisément l'algorithme de déchiffrement associé (entrées, sortie, étapes), ainsi que sa complexité en fonction de *p*.

**Question 2.–** Supposons que Bob réutilise le même aléa à chaque chiffrement. Présenter une attaque contre le système en indiquant le mode d'attaque utilisé (c'est-à-dire, les moyens de l'attaquant).

**Question 3.–** Pourriez-vous instancier ce cryptosystème dans le groupe de points d'une courbe elliptique (au lieu de **F***p*) ? Justifier : si oui, préciser les changements à effectuer ; si non, donner les obstacles.

## Exercice 4.  $\Box$  ( $\star$ ) Implantation de baby-step giant-step.

**Question 1.–** Implanter l'algorithme de calcul de logarithme discret dit « pas de bébé – pas de géant », dans le groupe multiplicatif d'un corps fini  $\overline{\mathbb{F}}_p^{\times}$ .

**Question 2.–** Trouver les logarithmes discrets de  $y \in \mathbb{F}_p^\times$  en base *g* pour les valeurs de *p*, *g* et *y* suivantes :

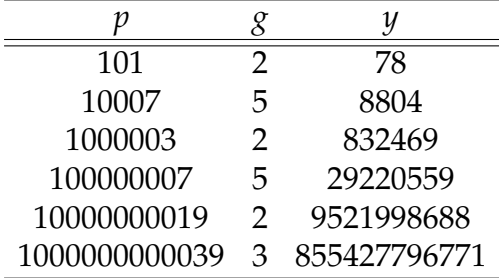

Jusqu'à quelle valeur de *p* le temps de calcul du logarithme discret par l'algorithme « pas de bébé – pas de géant » reste-t-il raisonnable sur votre machine ?

Et pour la recherche exhaustive ?

## Exercice 5.  $\Box$   $(\star \star)$  Opérations sur une courbe elliptique.

Dans cet exercice, on se donne une courbe elliptique  $E_{a,b}$  sur  $\mathbb{F}_p$  d'équation de Weierstrass

$$
y^2 = x^3 + ax + b.
$$

À titre d'exemple et pour tester les fonctions implantées, on pourra utiliser  $p = 89$  et  $(a, b) =$  $(1, 1)$ , qui donne un groupe  $E_{a,b}(\mathbb{F}_p)$  cyclique d'ordre  $n = 100$  (donc isomorphe à  $\mathbb{Z}/100\mathbb{Z}$ ) et de générateur le point *P* = (27, 24).

Le but est d'obtenir une implantation (non-optimisée) du groupe des points rationnels de la courbe.

Un point rationnel de la courbe sera représenté sous la forme suivante :

- un couple (*x*, *y*) d'entiers modulo *p* si c'est un point situé dans le plan affine,
- une valeur facilement identifiable, notée inf, si c'est le point à l'infini. Par exemple, cette valeur pourra être simplement 0 (mais on se souviendra que c'est une convention pour représenter le point à l'infini).

**Question 1.–** Implanter deux fonctions

- zero() qui construit le point à l'infini inf, et
- is\_zero(P) qui teste si P est le point à l'infini.

**Question 2.–** Implanter un algorithme find\_points(a, b, p) qui retourne la liste des points rationnels de la courbe *Ea*,*<sup>b</sup>* . Cette fonction pourra avoir une mauvaise complexité algorithmique (par exemple  $O(p^2)$ ).

**Question 3.–** Implanter un algorithme random\_point(L) qui retrourne un point rationnel aléatoire tiré uniformément sur la courbe. La fonction prendra en entrée (un pointeur vers) la liste précalculée L des points de la courbe.

**Question 4.–** Implanter un algorithme neg(P, p) qui retourne l'opposé du point P pour la loi de groupe de  $E_{a,b}(\mathbb{F}_p)$ .

**Question 5.–** Implanter un algorithme double(P, a, p) qui retourne le double du point P pour l'opération de groupe de  $E_{a,b}(\mathbb{F}_p)$ .

**Question 6.–** Implanter un algorithme add(P, Q, a, p) qui retourne la somme de P et Q pour l'opération d'addition du groupe  $E_{a,b}(\mathbb{F}_p)$ . On prendra garde au cas où P et Q sont égaux, et au cas où P ou Q est le point à l'infini.

**Question 7.–** Implanter un algorithme fast\_mult(P, m, a, p) qui calcule le multiple d'ordre m du point P dans le groupe *Ea*,*b*(**F***p*), en utilisant la méthode *double-and-add*.

**Question 8.–** Implanter un algorithme ord(P, a, p, primes) qui calcule l'ordre du point P dans le groupe *Ea*,*b*(**F***p*). Pour cela, on supposera avoir à disposition la liste primes des nombres premiers qui divisent l'ordre du groupe  $E_{a,b}(\mathbb{F}_p)$ .